МИНИСТЕРСТВО ОБРАЗОВАНИЯ И НАУКИ ХАБАРОВСКОГО КРАЯ КРАЕВОЕ ГОСУДАРСТВЕННОЕ БЮДЖЕТНОЕ ПРОФЕССИОНАЛЬНОЕ ОБРАЗОВАТЕЛЬНОЕ УЧРЕЖДЕНИЕ «ХАБАРОВСКИЙ ТЕХНИКУМ ТЕХНОСФЕРНОЙ БЕЗОПАСНОСТИ И ПРОМЫШЛЕННЫХ ТЕХНОЛОГИЙ»

# **РАБОЧАЯ ПРОГРАММА УЧЕБНОЙ ДИСЦИПЛИНЫ**

### **ОП.17 Компьютерная графика**

уровень образования *основное общее образование*

Форма обучения *очная*

 **09.02.07 Информационные системы и программирование.**

Хабаровск 2023г.

Программа учебной дисциплины разработана на основе Федерального государственного образовательного стандарта (далее – ФГОС) **на базе основного (среднего) общего образования** по специальности среднего профессионального образования 09.02.07 «Информационные системы и программирование».

**Организация-разработчик**: КГБ ПОУ «Хабаровский техникум техносферной безопасности и промышленных технологий» **Разработчики:**

Иващенко Л.В. –преподаватель спецдисциплин

Рассмотрено и одобрено на заседании ПЦК «Информатика и Вычислительная

техника»

Протокол  $\mathbb{N}_{\!2}$  от «  $\longrightarrow$  20 г.

Председатель ПЦК \_\_\_\_\_\_\_\_\_\_\_\_\_ (\_\_\_\_\_\_\_\_\_\_\_\_\_\_\_\_\_\_\_\_\_).

Согласовано на заседании методического совета Протокол № \_\_\_\_\_\_ от «\_\_\_\_»\_\_\_\_\_\_\_\_\_\_\_ 2023г

Председатель МС \_\_\_\_\_\_\_\_\_\_\_\_\_\_\_\_\_\_\_\_\_\_\_\_\_\_\_\_ (\_Линевич О. Г.)

### **СОДЕРЖАНИЕ**

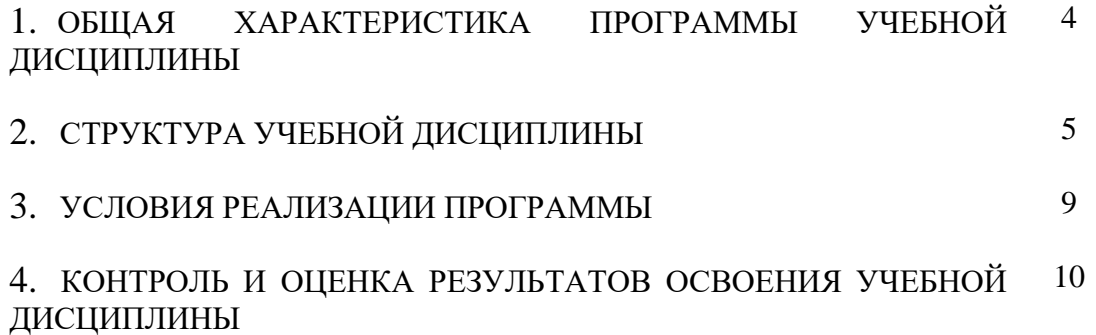

# **1. ПАСПОРТ РАБОЧЕЙ ПРОГРАММЫ**

#### **1.1. Область применения рабочей программы**

Рабочая программа учебной дисциплины «Компьютерная графика» является частью основной профессиональной образовательной программы в соответствии с ФГОС СПО по специальности СПО 09.02.07 Информационные системы и программирование.

### **1.2. Место учебной дисциплины в структуре основной профессиональной образовательной программы**

Дисциплина «Компьютерная графика» входит в профессиональный цикл.

| Код ПК,<br>OК   | Умения                                     | Знания                         |
|-----------------|--------------------------------------------|--------------------------------|
| OK 1,           | 1) создавать собственные иллюстрации,      | • особенностей, достоинства и  |
| OK 2,           | используя главные инструменты векторной    | недостатки растровой графики;  |
| OK 3,           | программы CorelDRAW, а именно:             | • особенностей, достоинства и  |
| OK 4,           | • создавать рисунки из простых объектов    | недостатки векторной графики;  |
| OK 5,           | (линий, дуг, окружностей и т.д.);          | • методов описания цветов в    |
| OK 9,<br>OK 10, | • выполнять основные операции над          | компьютерной графике -         |
|                 | объектами (удаление, перемещение,          | цветовые модели;               |
| ПК 8.3          | масштабирование, вращение, зеркальное      | • способов получения цветовых  |
|                 | отражение и др.);                          | оттенков на экране и принтере; |
|                 | • формировать собственные цветовые         | • способов хранения            |
|                 | оттенки в различных цветовых моделях;      | изображений в файлах           |
|                 | • закрашивать рисунки, используя           | растрового и векторного        |
|                 | различные виды заливок;                    | формата;                       |
|                 | • работать с контурами объектов;           | • методов сжатия графических   |
|                 | • создавать рисунки из кривых;             | данных;                        |
|                 | • создавать иллюстрации с использованием   | • проблем преобразования       |
|                 | методов упорядочения и объединения         | форматов графических файлов;   |
|                 | объектов;                                  | • назначения и функции         |
|                 | • получать объёмные изображения;           | различных графических          |
|                 | • применять различные графические          | программ.                      |
|                 | эффекты (объём, перетекание, фигурная      |                                |
|                 | подрезка и др.);                           |                                |
|                 | • создавать надписи, заголовки, размещать  |                                |
|                 | текст по траектории;                       |                                |
|                 | 2) редактировать изображения в программе   |                                |
|                 | Adobe PhotoShop, а именно:                 |                                |
|                 | • выделять фрагменты изображений с         |                                |
|                 | использованием различных инструментов      |                                |
|                 | (область, лассо, волшебная палочка и др.); |                                |
|                 | • перемещать, дублировать, вращать         |                                |
|                 | выделенные области;                        |                                |
|                 | • редактировать фотографии с               |                                |
|                 | использованием различных средств           |                                |
|                 | художественного оформления;                |                                |
|                 | • сохранять выделенные области для         |                                |
|                 | последующего использования;                |                                |

**1.3. Цель и планируемые результаты освоения дисциплины:**

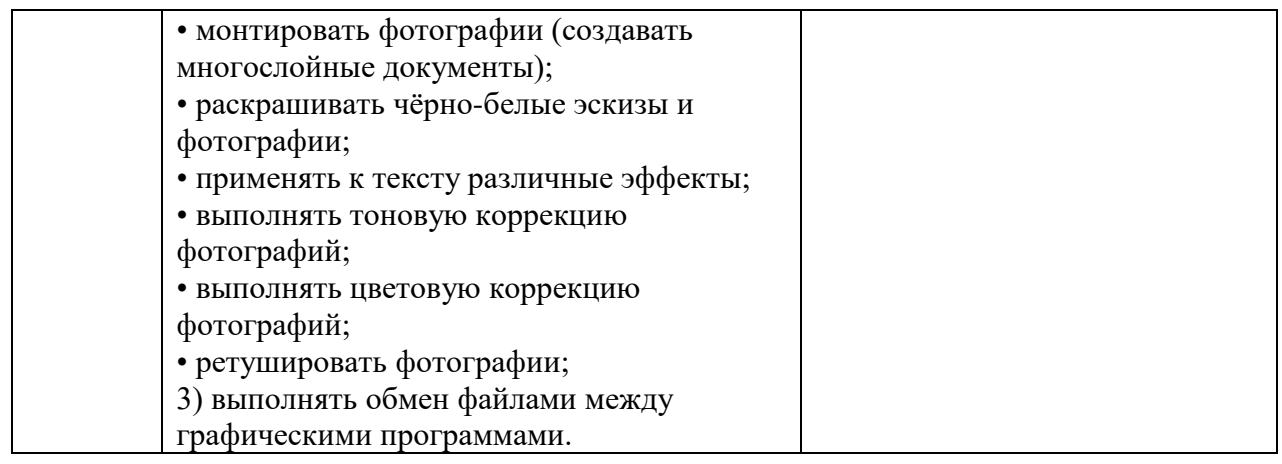

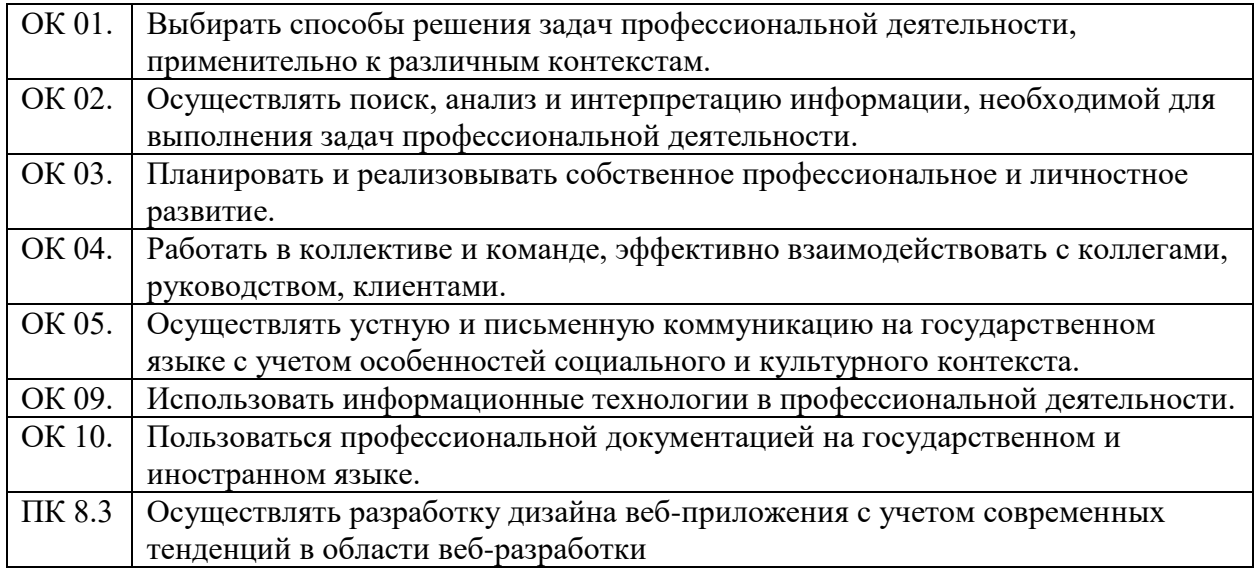

# - личностные результаты

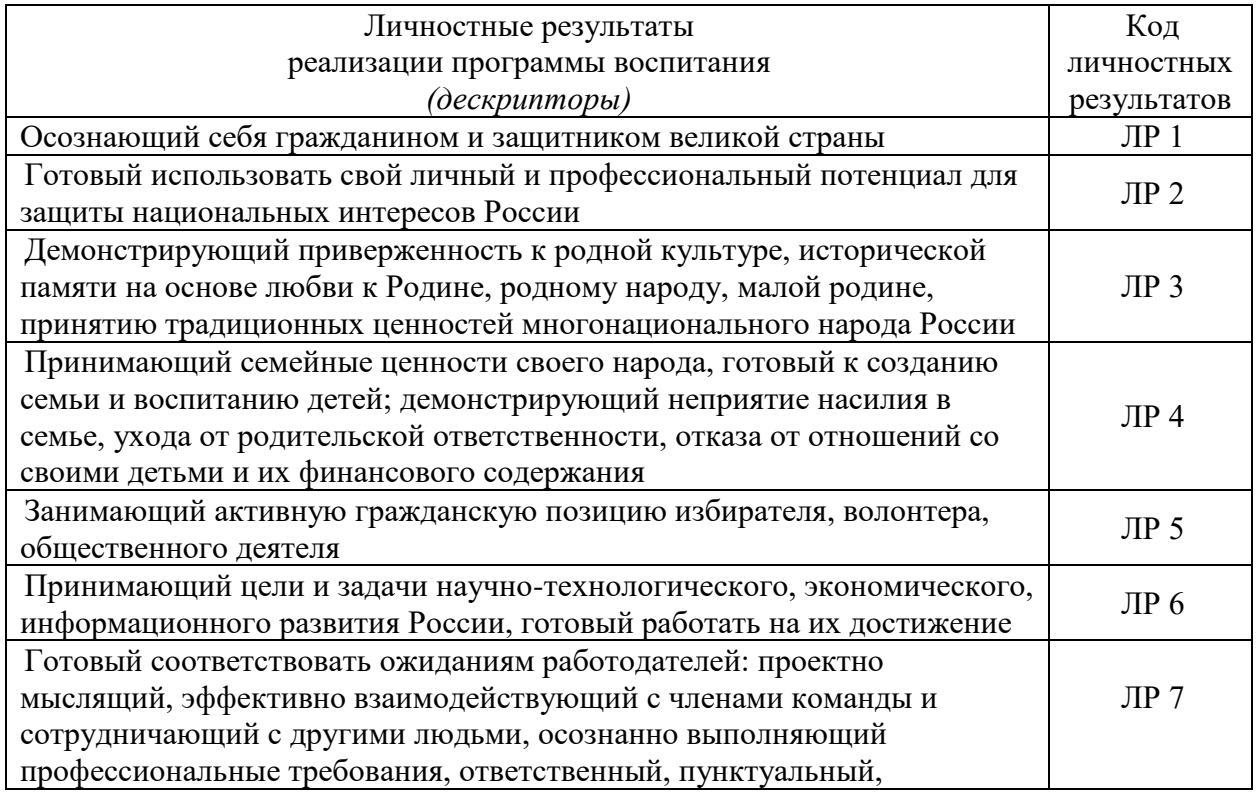

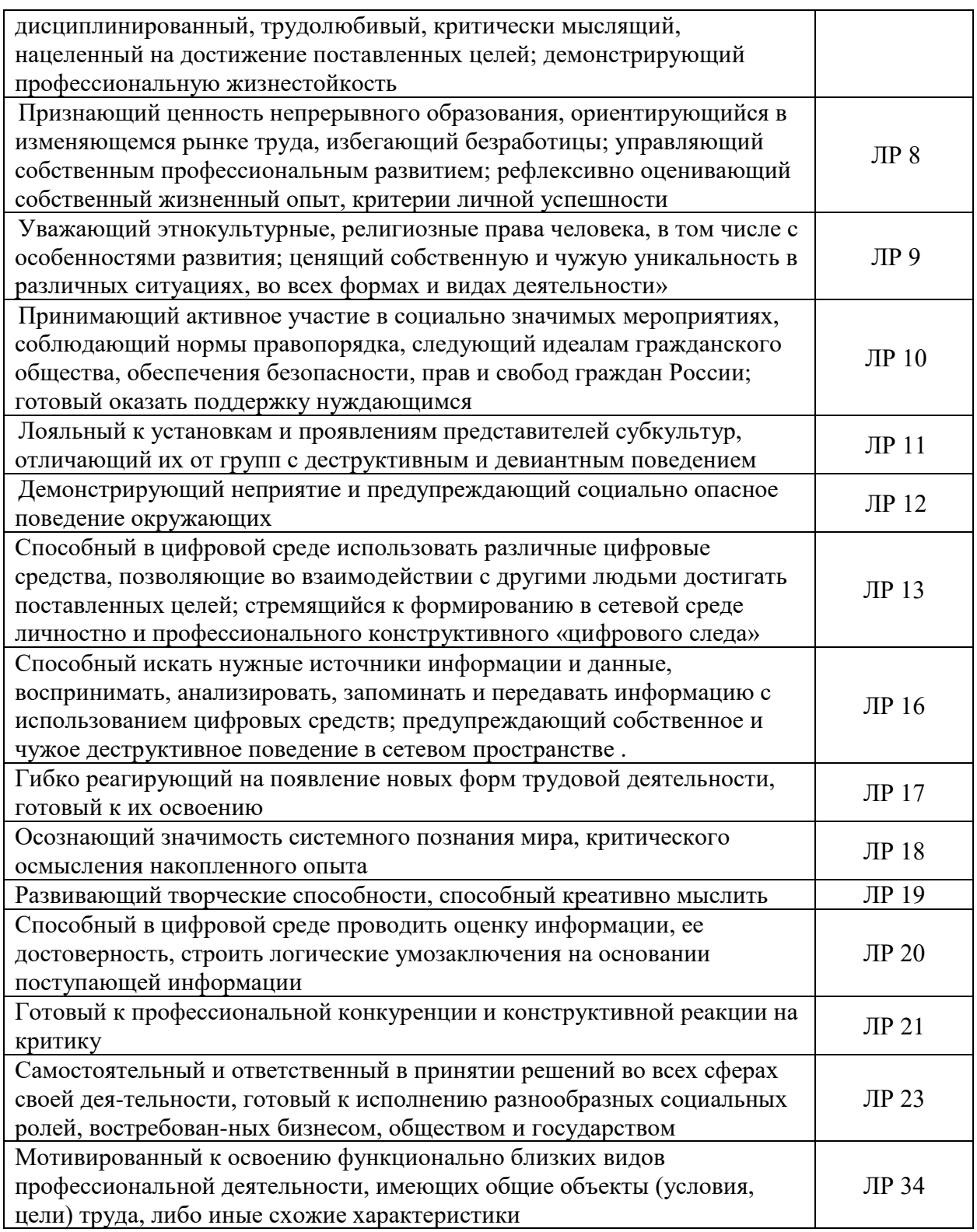

#### **1.4. Количество часов на освоение программы дисциплины:**

максимальная учебная нагрузка обучающегося 48 часов, в том числе:

обязательной аудиторной учебной нагрузки обучающегося 46 часов;

самостоятельной работы обучающегося 2часов.

## **2. СТРУКТУРА И СОДЕРЖАНИЕ УЧЕБНОЙ ДИСЦИПЛИНЫ 2.1. Объем учебной дисциплины и виды учебной работы**

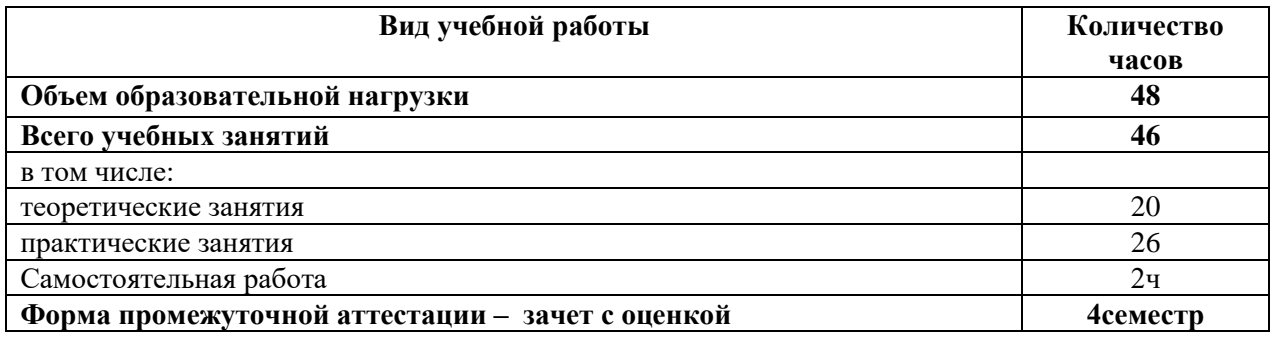

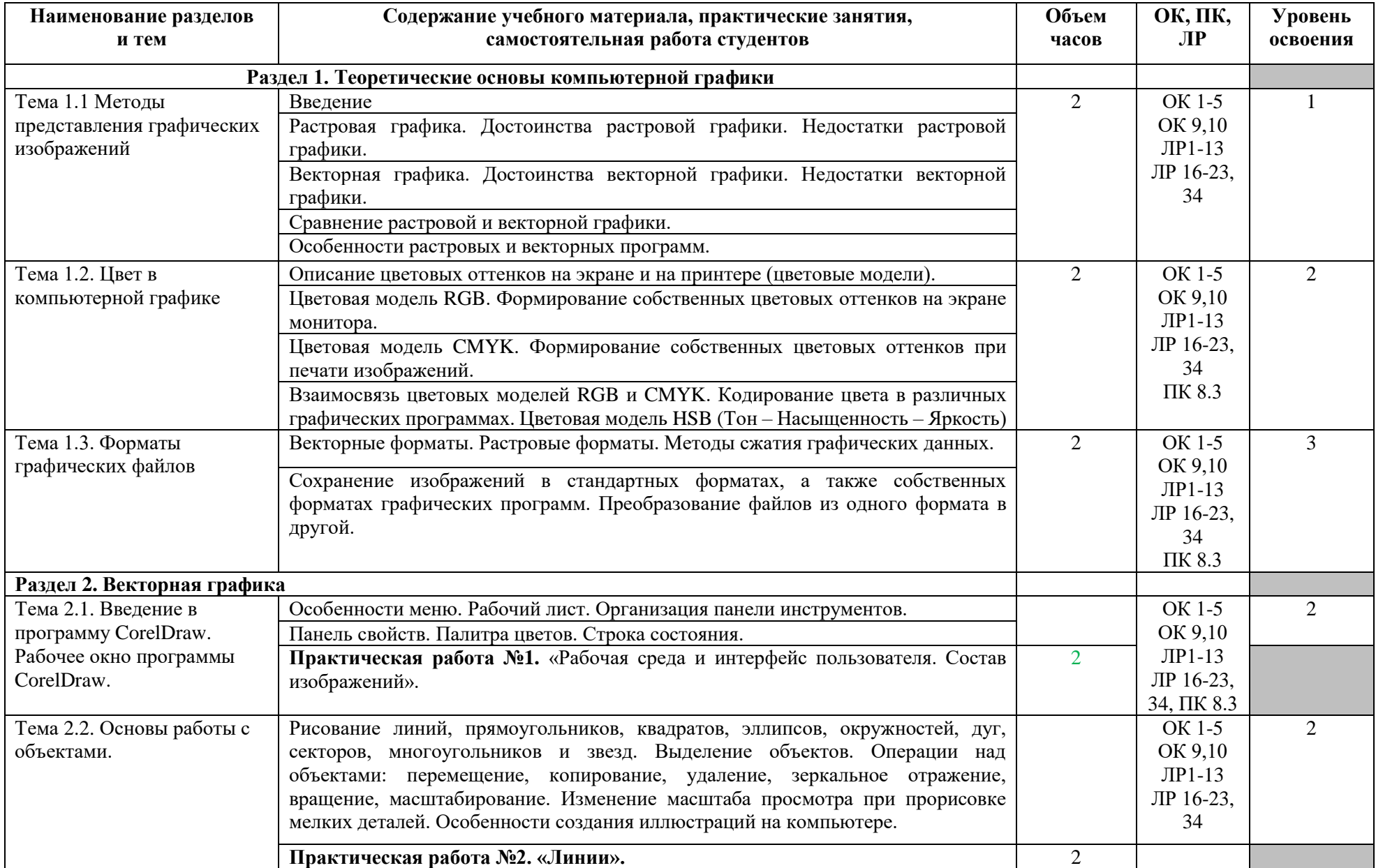

#### **2.2. Тематический план и содержание учебной дисциплины**

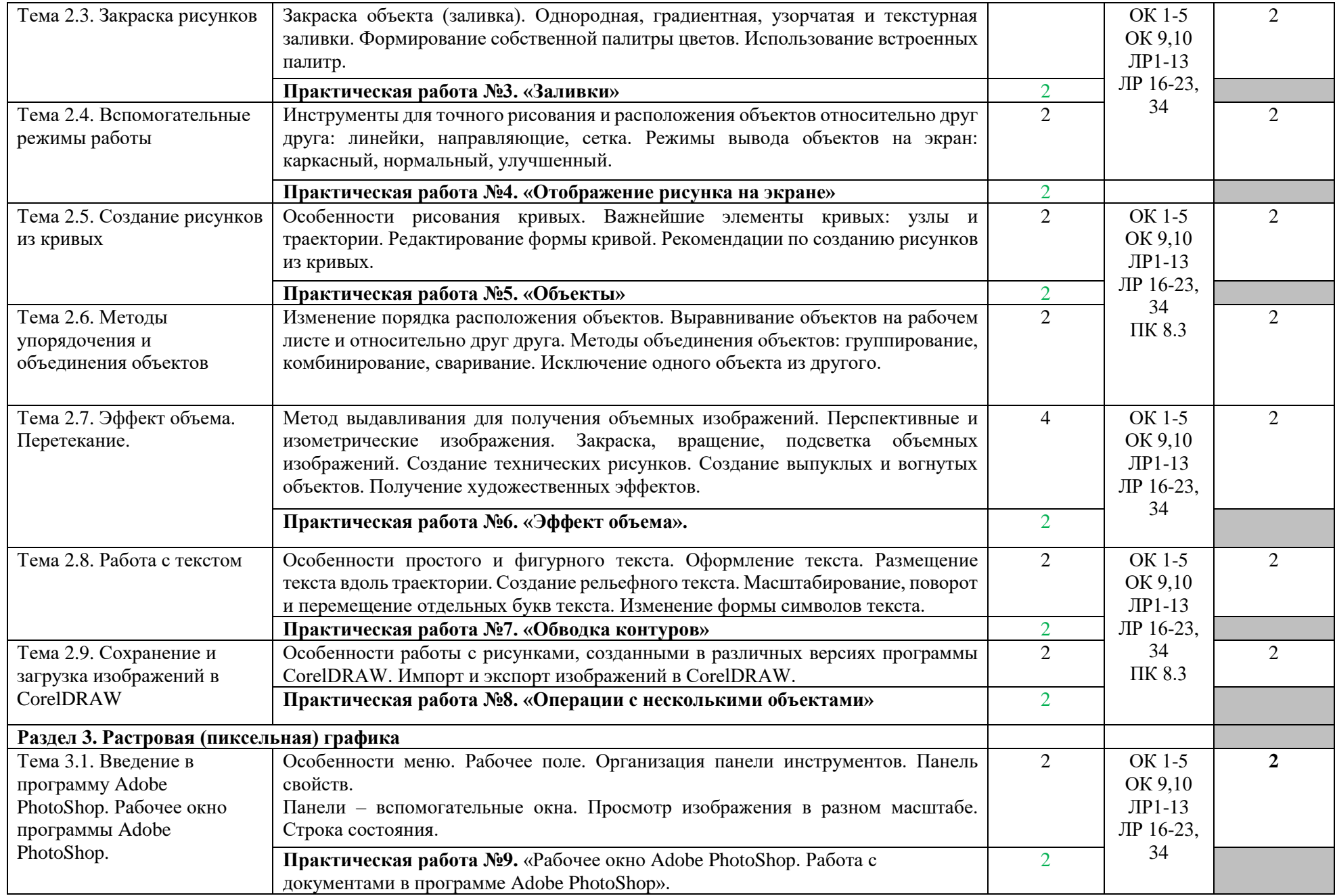

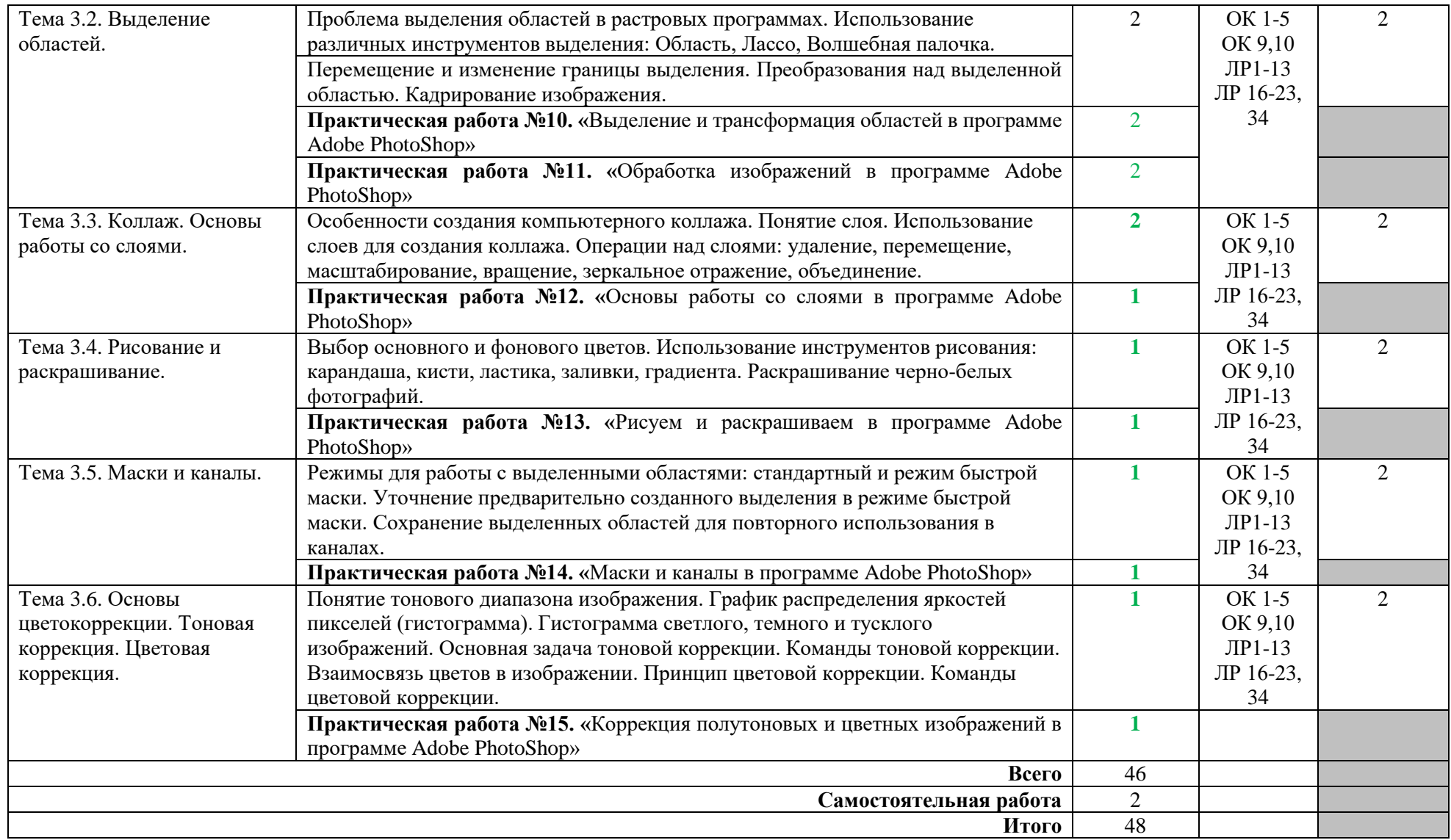

Для характеристики уровня освоения учебного материала используются следующие обозначения:

1. – ознакомительный (узнавание ранее изученных объектов, свойств);

2. – репродуктивный (выполнение деятельности по образцу, инструкции или под руководством)

3. – продуктивный (планирование и самостоятельное выполнение деятельности, решение проблемных задач)

## **3. УСЛОВИЯ РЕАЛИЗАЦИИ УЧЕБНОЙ ДИСЦИПЛИНЫ**

#### **3.1. Требования к минимальному материально-техническому обеспечению**

Реализация учебной дисциплины требует наличия лаборатории «Управления проектной деятельностью».

Оборудование лаборатории:

- посадочные места по количеству студентов;

- посадочные места, оборудованные компьютерами, по количеству студентов подгруппы;

- рабочее место преподавателя;

- инструкционные карты для проведения практических работ;

- карточки с индивидуальными дифференцированными заданиями.

### **3.2. Информационное обеспечение обучения**

Основные источники:

1. Г.Б. Корабельникова. Adobe Photoshop 7 в теории и на практике. – Мн.: Новое знание, 2016, 560 с.

2. Шульдова, С. Г. Компьютерная графика : учебное пособие / С. Г. Шульдова. — Минск : РИПО, 2020. — 299 с. — ISBN 978-985-503-987-8. — Текст : электронный // Лань : электронно-библиотечная система. — URL: https://e.lanbook.com/book/154207 — Режим доступа: для авториз. пользователей.

Дополнительные источники:

1. Д.Ф. Миронов. CorelDRAW X3. Учебный курс. – СПб.: Питер, 2006, 397 с.

2. Т.М. Третьяк. Photoshop. Творческая мастерская компьютерной графики. – М.: СОЛОН-ПРЕСС, 2017, 176 с.

3. demiart.ru – портал, посвященный компьютерной графики.

4. photoshop-master.ru – сайт содержит большое количество текстовых и видео-уроков по программе Adobe Photoshop.

5. Журнал «КомпьютерПресс».

#### **4. КОНТРОЛЬ И ОЦЕНКА РЕЗУЛЬТАТОВ ОСВОЕНИЯ УЧЕБНОЙ ДИСЦИПЛИНЫ**

Контроль и оценка результатов освоения учебной дисциплины осуществляется преподавателем в процессе проведения практических занятий, тестирования (рубежный контроль), а также выполнения студентами индивидуальных заданий и домашних работ.

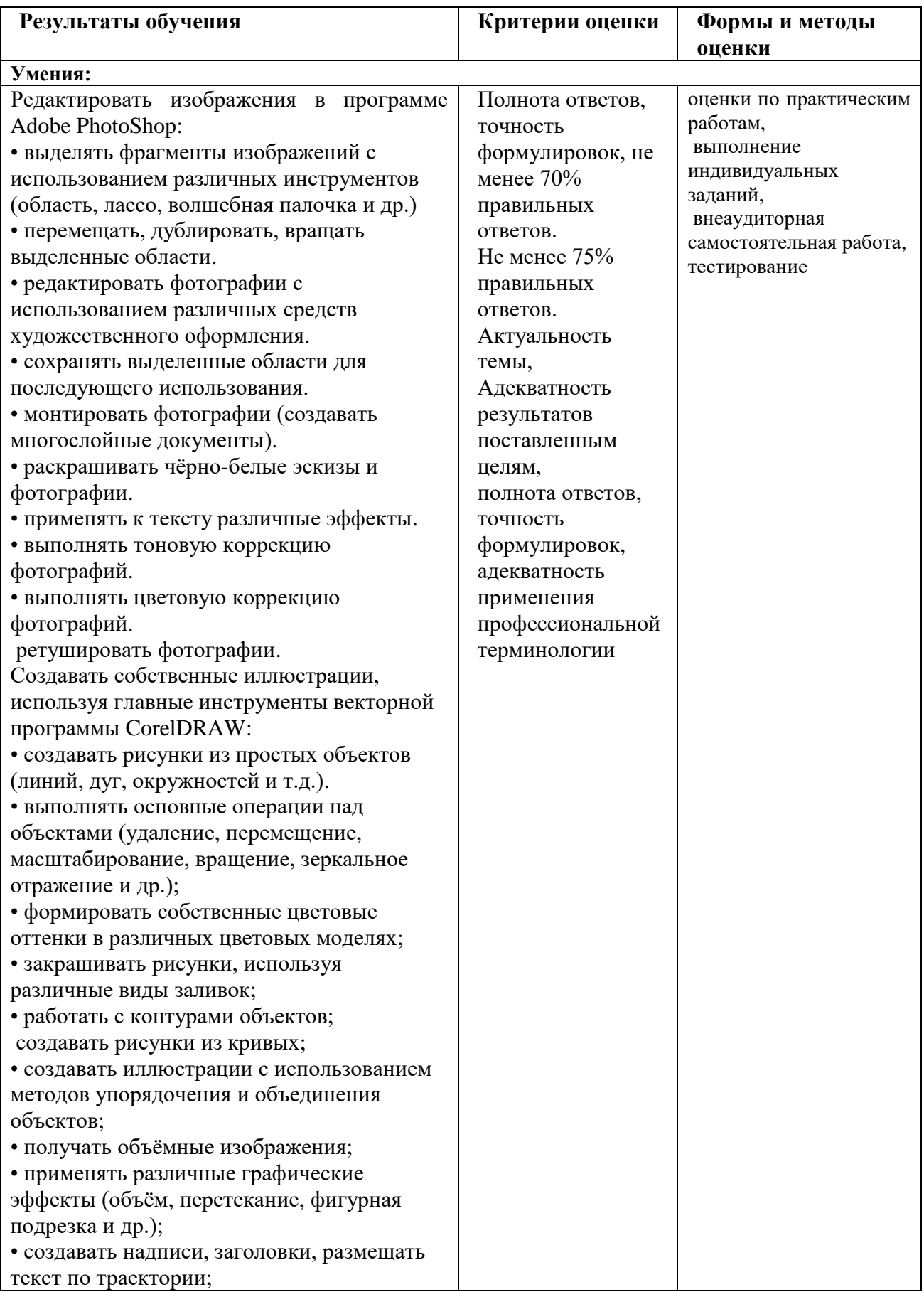

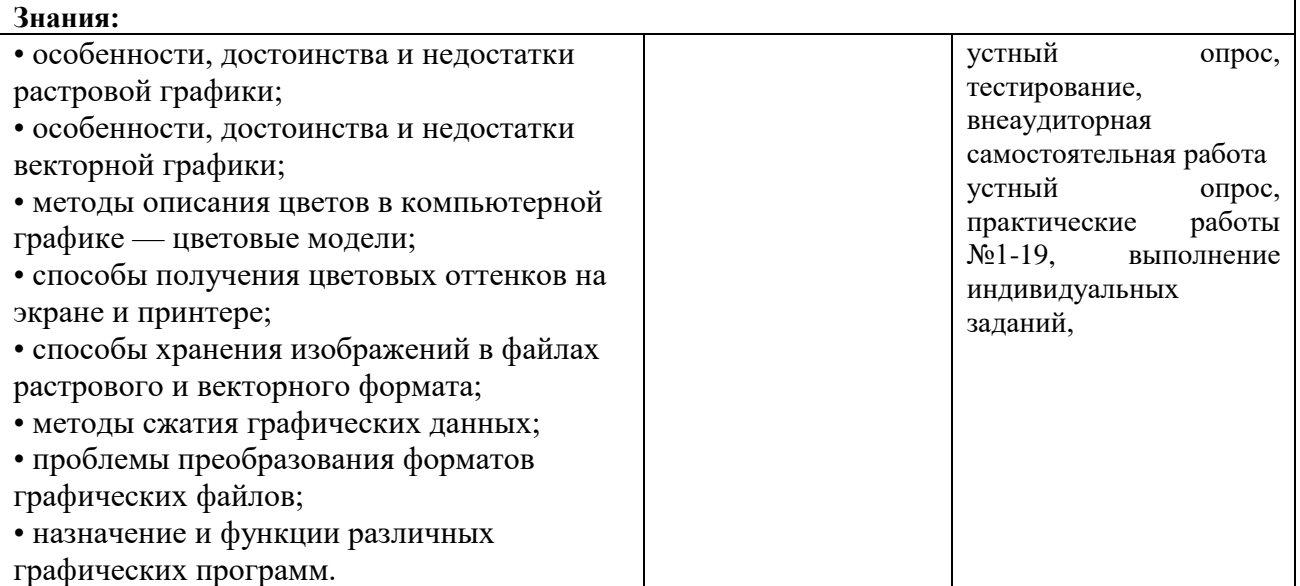